### [Python для Web](#page-26-0)

Ю. Юревич

[Стандартная](#page-3-0) библиотека

**WSCI** [Пример](#page-6-0) [В чем фишка?](#page-7-0) Пример [middleware](#page-8-0) [Инструменты](#page-9-0) [Фреймворк](#page-10-0) [MVC](#page-11-0) [Django](#page-12-0) Django [pros&cons](#page-13-0) [TurboGears](#page-14-0) [TG pros&cons](#page-15-0) [Pylons](#page-16-0) [Pylons pros&cons](#page-17-0) [Фреймворки:](#page-18-0) итоги [Zope](#page-19-0) [Развертывание](#page-20-0) [mod\\_python](#page-21-0)  $F_{\text{net}}\overline{C}C$ [Twisted](#page-23-0) [CherryPy](#page-24-0)

Python для Web WSGI, Django, TurboGears, Pylons

Юрий Юревич http://gorod-omsk.ru/blog/pythy/

yury@yurevich.ru

<span id="page-0-0"></span>Конференция по Ruby и Python. Омск, 10 февраля 2007

[Финал](#page-25-0)

## Why Python

- Компактный (129 встроенных языковых конструкций, включая исключения, copyright и credits)
- ▶ Модульный
- Легкий для чтения
- Переносимый (Windows, Mac OS, \*nix, Nokia 60)
- Обширная стандартная библиотека
- <span id="page-1-0"></span>• Большое сообщество

### Python для Web

Ю. Юревич

### Почему Python

Стандартная библиотека

**WSCL** Пример В чем фишка? Пример middleware Инструменты Фреймворк MVC Diango Diango  $pros$ &cons TurboGears TG pros&cons Pylons Pylons pros&cons **Фреймворки: MTOFM** Zope Развертывание mod python  $F_{2}e+\overline{C}C$ Twisted CherryPy

Финал

## Что выбрать?

• Стандартная библиотека?

### $\blacktriangleright$  ...

- Фреймворк? Какой?
	- $\blacktriangleright$  Django
	- $\blacktriangleright$  TurboGears
	- $\blacktriangleright$  Pylons
- <span id="page-2-0"></span> $\blacktriangleright$  Zope?

### [Python для Web](#page-0-0)

Ю. Юревич

### [Проблема](#page-2-0) выбора

[Стандартная](#page-3-0) библиотека

**[WSGI](#page-5-0)** [Пример](#page-6-0) [В чем фишка?](#page-7-0) Пример [middleware](#page-8-0) [Инструменты](#page-9-0) [Фреймворк](#page-10-0) [MVC](#page-11-0) [Django](#page-12-0) Django [pros&cons](#page-13-0) **[TurboGears](#page-14-0)** [TG pros&cons](#page-15-0) [Pylons](#page-16-0) [Pylons pros&cons](#page-17-0) [Фреймворки:](#page-18-0) итоги [Zope](#page-19-0) [Развертывание](#page-20-0) [mod\\_python](#page-21-0) [FastCGI](#page-22-0) [Twisted](#page-23-0) [CherryPy](#page-24-0)

[Финал](#page-25-0)

## Стандартная библиотека

### cgi, cookielib, urlparse

- $\blacktriangleright$   $\Box$ **DHOCHI** 
	- Всегда рядом
	- Поддержка WSGI (только в Python 2.5)
- <span id="page-3-0"></span> $\blacktriangleright$  Минусы
	- Слабое покрытие рутинных задач:
		- Валидация форм
		- Отсутствие шаблонного движка

### Python для Web

Ю. Юревич

Стандартная библиотека

**WSCL** Пример В чем фишка? Пример middleware Инструменты Фреймворк **MVC** Diango Diango  $pros$ &cons TurboGears TG pros&cons Pylons Pylons pros&cons **Фреймворки:**  $u \tau$ orm Zope Развертывание mod python  $F_{2}e+\overline{C}C$ Twisted CherryPy

Финал

Что дальше?

# <span id="page-4-0"></span>web.py, PSP, Quixote?

# WSGI!

[Python для Web](#page-0-0)

Ю. Юревич

выбора

[Стандартная](#page-3-0) библиотека

[Что дальше?](#page-4-0)

[WSGI](#page-5-0) [Пример](#page-6-0) [В чем фишка?](#page-7-0) Пример [middleware](#page-8-0) [Инструменты](#page-9-0) [Фреймворк](#page-10-0)  $MVC$ [Django](#page-12-0) Django [pros&cons](#page-13-0) .<br>[TurboGears](#page-14-0) [TG pros&cons](#page-15-0) [Pylons](#page-16-0) [Pylons pros&cons](#page-17-0) [Фреймворки:](#page-18-0) итоги [Zope](#page-19-0) [Развертывание](#page-20-0) [mod\\_python](#page-21-0)  $F_{\text{net}}\overline{C}C$ [Twisted](#page-23-0) [CherryPy](#page-24-0)

[Финал](#page-25-0)

## **WSGI**

### Что это такое?

- $\triangleright$  Crangapt  $-$  This document specifies a proposed standard interface between web servers and Python web applications or frameworks, to promote web application portability across a variety of web servers, PEP 333
- $\triangleright$  AHAROF Java Servlets

## А подробнее?

- Приложение должно быть исполняемым (callable)
- Приложение принимает два параметра: переменные окружения и запрос
- Приложение выполянет запрос, указывая код возврата и заголовки ответа
- <span id="page-5-0"></span>Приложение возвращает итератор с телом ответа

### Python для Web

### Ю. Юревич

Стандартная библиотека

### **WSCL**

Пример В чем фишка? Пример middleware Инструменты Фреймворк **MVC** Diango Diango  $pros$ &cons TurboGears TG pros&cons Pylons Pylons pros&cons **Фреймворки:**  $ur_{\Omega}ru$ Zope Развертывание mod python  $F<sub>2</sub> = +CCl$ Twisted CherryPy

## Пример, пожалуйста

### Теория

- Приложение должно быть исполняемым [1]
- Приложение принимает два параметра: переменные окружения и запрос [1]
- Приложение выполянет запрос, указывая код возврата [2] и заголовки ответа [3]
- $\triangleright$  Приложение возвращает итератор с телом ответа [4]

### Практика

```
\mathbf{1}def wsgiapp(environ, start_response):
         start_response('200 OK',
2
\mathcal{R}[('Content-type', 'text/plain')])return ['Hello, World']
4
```
Python для Web

### Ю. Юревич

Стандартная библиотека

**WSCL** 

### Пример В чем фишка? Пример middleware Инструменты Фреймворк **MVC** Diango Diango  $pros$ &cons TurboGears TG pros&cons Pylons Pylons pros&cons **Фреймворки: MTOFM** Zope Развертывание mod python  $F<sub>2</sub> = +CCl$ Twisted CherryPy

Финал

## Преимущества WSGI

- Стандартизовано
- Просто и гибко
- $\blacktriangleright$  Middleware
	- Некий аналог декоратора
	- Можно выстраивать цепочки middleware ь
- <span id="page-7-0"></span>• Широкая поддержка:
	- конечные веб-приложения:
		- MoinMoin (вики)
		- Тrac (трекер, вики)
		- $\triangleright$  Roundap (трекер)
	- Инструменты для создания веб-приложений:
		- Diango
		- $\blacktriangleright$  TurboGears
		- Pylons
		- $\blacktriangleright$  Zope 3

### Python для Web

### Ю. Юревич

Стандартная библиотека

**WSCL** 

Пример

### В чем фишка?

Пример middleware Инструменты Фреймворк MVC Diango Diango  $pros$ &cons TurboGears TG pros&cons Pylons Pylons pros&cons **Фреймворки:**  $u \tau$ orm Zope Развертывание mod python  $F_{2}e+\overline{C}C$ Twisted CherryPy

Финал

## Пример WSGI middleware

Аутентификация/авторизация средствами barrel

```
1 | from barrel import cooper
2 | users = [(i)ioe', 'foo'), (i)sam', 'eggs')]
3 | roles = {'joe': ('admin', 'user'),
4 | 'sam': ('user', )}
5 | @cooper.formauth(users=users)
6 | @cooper.rolesauth(
7 | roles_dict=roles, allowed_roles=('user'))
8 | def wsgiapp(environ, start_response):
9 | start_response('200 OK',
10 | [('Content-type', 'text/plain')])
11 | user = environ['barrel.form.username']
12 | user roles = environ['barrel.roles']
13 | return ['Hello, %s!' % user,
14 | 'Your roles are %s' % user roles]
```
### [Python для Web](#page-0-0)

Ю. Юревич

[Стандартная](#page-3-0) библиотека

**WSCI** [Пример](#page-6-0) [В чем фишка?](#page-7-0)

### Пример [middleware](#page-8-0)

[Инструменты](#page-9-0) [Фреймворк](#page-10-0) [MVC](#page-11-0) [Django](#page-12-0) Django [pros&cons](#page-13-0) [TurboGears](#page-14-0) [TG pros&cons](#page-15-0) [Pylons](#page-16-0) [Pylons pros&cons](#page-17-0) [Фреймворки:](#page-18-0) итоги [Zope](#page-19-0) [Развертывание](#page-20-0) [mod\\_python](#page-21-0)  $F$ ast $\overline{C}$ GI [Twisted](#page-23-0) [CherryPy](#page-24-0)

[Финал](#page-25-0)

## WSGI инструменты

### $\triangleright$  Управление URLами

- $\triangleright$  Routes Rails-like
- ► Selector Rails-like, regexp, неявно
- $\triangleright$  Colubrid Rails-like, regexp, по списку, неявно и др.
- Аутентификация, авторизация, сессии
	- AuthKit  $-$  http auth, form auth, openid
	- $\triangleright$  Barrel http auth, form auth
	- $\triangleright$  WSGIAuth  $-$  http auth, IP, form auth, openid
	- $\triangleright$  Beaker сессии, хранение: в файлах, БД, memcached
	- $\triangleright$  Dbstore сессии, хранение в БД
	- $\triangleright$  WSGIState сессии, управление кэшем, хранение: в файлах, БД, memcached

<span id="page-9-0"></span> $\blacktriangleright$  Интересные

- $\triangleright$  WSGIIntercept тестирование WSGI-приложений
- WSGISerialize сериализация (JSON, XML-RPC, YaML, pickle)

### Python для Web

### Ю. Юревич

Стандартная библиотека

**WSCL** Пример В чем фишка? Пример middleware

### Инструменты

Фреймворк **MVC** Diango Django  $pros$ &cons TurboGears TG pros&cons Pylons Pylons pros&cons **Фреймворки:**  $u \tau$ orm Zope Развертывание mod python  $F<sub>2</sub> = +CCl$ Twisted CherryPy

## Что такое фреймворк?

### Фреймворк

- "Библиотека наоборот"
- <span id="page-10-0"></span>• Компоненты "на каждый день":
	- $\triangleright$  ORM
	- Шаблоны
	- $\triangleright$  Управление URLами
	- Валидация форм ×

Python для Web

Ю. Юревич

Стандартная библиотека

**WSCL** Пример В чем фишка? Пример middleware

Инструменты

Фреймворк

**MVC** Diango Diango  $pros$ &cons TurboGears TG pros&cons Pylons Pylons pros&cons **Фреймворки:**  $u \tau$ orm Zope Развертывание mod python  $F_{\text{net}}\overline{C}C$ Twisted CherryPy

Финал

## $4TQ$  Take  $MVC$ ?

Паттерн «Модель-вид-контроллер» (МVC)

- Модель «что» (DB/ORM)
- Вид «как выглядит» (шаблоны)
- Контроллер «как получается» (логика)

<span id="page-11-0"></span>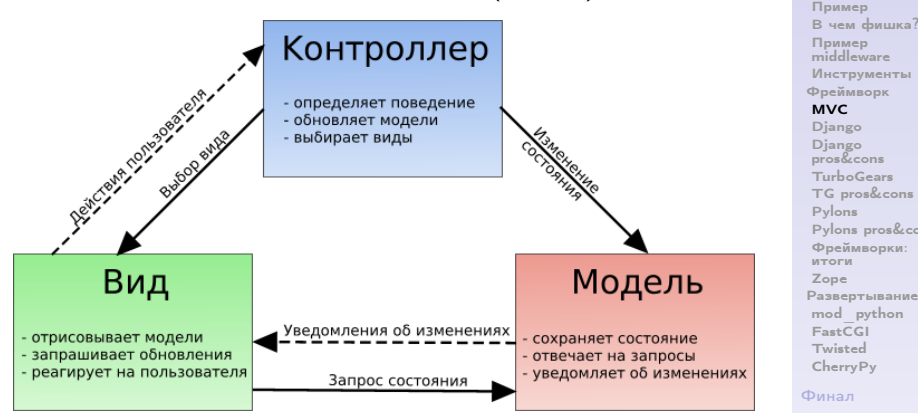

### Python для Web

Ю. Юревич

Стандартная библиотека

**WSCL** 

Пример В чем фишка? Pylons pros&cons

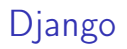

### «Веб-фреймворк для перфекционистов с дедлайнами»

- ORM собственный
- Шаблоны собственные
- $\triangleright$  Управление URLами собственное, на регулярных выражениях
- <span id="page-12-0"></span>• Валидация форм - собственная

Python для Web

Ю. Юревич

Стандартная библиотека

**WSCL** Пример В чем фишка? Пример middleware Инструменты Фреймворк **MVC** 

### Django

Diango  $pros$ &cons TurboGears TG pros&cons Pylons Pylons pros&cons **Фреймворки:**  $u \tau$ orm Zope Развертывание mod python  $F_{\text{net}}\overline{C}C$ Twisted CherryPy

Финал

## Diango: преимущества и недостатки

## Преимущества

- $\triangleright$  Bcë вместе «don't worry be happy»
- $\triangleright$  Хорошая документация
- $\triangleright$  Готовые решения в django.contrib:
	- $\blacktriangleright$  django.contrib.auth система аутентификации/авторизации
	- $\triangleright$  django.contrib.syndication RSS/Atom фиды
	- $\triangleright$  django.contrib.comments Комментарии
	- $\triangleright$  django.contrib.admin Авто-админка

### Недостатки

- Монолитный
- $\triangleright$  Не очень удобные формы (встречаем newforms?)
- ORM (ждем SQLAlchemy?)
- <span id="page-13-0"></span>• Многовато «магии»

### Python для Web

### Ю. Юревич

Стандартная библиотека

**WSCL** Пример В чем фишка? Пример middleware Инструменты Фреймворк **MVC** Diango Diango pros&cons TurboGears TG pros&cons Pylons Pylons pros&cons **Фреймворки:**  $u \tau$ orm Zope Развертывание

mod python  $F_{2}e+\overline{C}C$ Twisted CherryPy

Финал

## TurboGears

## «Мегафреймворк для быстрой веб разработки, то ЧТО ВЫ ИСКАЛИ»

- ORM SQLObject (по умолчанию), SQLAlchemy
- Шаблоны Kid (по умолчанию), Cheetah, Genshi, Diango templates, etc
- $\triangleright$  Управление URLами CherryPy, по именам методов
- <span id="page-14-0"></span>• Валидация форм - FormEncode

### Python для Web

Ю. Юревич

Стандартная библиотека

**WSCL** Пример В чем фишка? Пример middleware Инструменты Фреймворк **MVC** Diango Diango  $pros$ &cons **TurboGears** TG pros&cons Pylons Pylons pros&cons **Фреймворки:**  $u \tau$ orm Zope Развертывание mod python  $F_{2}e+\overline{C}C$ Twisted CherryPy

Финал

TurboGears: преимущества и недостатки

### Преимущества

- Компонентая архитектура
- Неплохая документация
- $\triangleright$  Качественные вспомогательные инструменты (TG ToolBox):
	- $\triangleright$  ModelDesigner дизайнер моделей
	- $\triangleright$  CatWalk аналог админки Django
	- WidgetBrowser обзор виджетов (мини-приложения)

### Недостатки

- $\triangleright$  Не очень удобное и прозрачное управление URLами
- <span id="page-15-0"></span> $\blacktriangleright$  Не продуманная архитектура

Python для Web

Ю. Юревич

Стандартная библиотека

**WSCL** Пример В чем фишка? Пример middleware Инструменты Фреймворк MVC Diango Diango  $pros$ &cons TurboGears TG pros&cons

Pylons

Pylons pros&cons **Фреймворки: MTOFM** Zope Развертывание mod python  $F_{2}e+\overline{C}C$ Twisted CherryPy

## vlons

«Легкий веб-фреймворк, ориентированный на гибкость и скорость разработки»

- ORM SQLObject, SQLAlchemy
- Шаблоны Myghty (по умолчанию), Kid, Cheetah, Genshi, etc
- $\triangleright$  Управление URLами Routes, порт с RoR
- <span id="page-16-0"></span>• Валидация форм - FormEncode

### Python для Web

Ю. Юревич

Стандартная библиотека

**WSCL** Пример В чем фишка? Пример middleware Инструменты Фреймворк **MVC** Diango Diango  $pros$ &cons TurboGears TG pros&cons Pylons Pylons pros&cons **Фреймворки:**  $u \tau$ orm Zope Развертывание mod python  $F_{\text{net}}\overline{C}C$ Twisted CherryPy

Финал

Pylons: преимущества и недостатки

### Преимущества

- $\triangleright$  Компонентая архитектура, основанная на WSGI
- Тщательно подобранные компоненты (Paste, WebHelpers, AuthKit)
- Легкая смена компонент

### Недостатки

<span id="page-17-0"></span> $\blacktriangleright$  Не полная документация

### Python для Web

Ю. Юревич

Стандартная библиотека

**WSCL** Пример В чем фишка? Пример middleware Инструменты Фреймворк **MVC** Diango Diango  $pros$ &cons TurboGears TG pros&cons Pylons Pylons pros&cons **Фреймворки:**  $u \tau$ orm Zope Развертывание mod python  $F_{\text{net}}\overline{C}C$ Twisted CherryPy

Финал

## Фреймворки: итоги

- $\triangleright$  Django «don't worry be happy»
	- Ниша: CMS, контент-сайт
	- Диагноз: быстрый старт
	- Проблемы: монолитность
- $\blacktriangleright$  TurboGears «запчасти есть, винтиков маловато»
	- Ниша: AJAX-powered сайт, контент-сайт
	- Диагноз: любителям «покрутить винтики»
	- Проблемы: связность компонент ь.
- <span id="page-18-0"></span> $\blacktriangleright$  Pylons — «всё правильно сделал»
	- Диагноз: быстро, удобно
	- ×. Проблемы: документация, порог вхождения

### Python для Web

Ю. Юревич

Стандартная библиотека

**WSCL** Пример В чем фишка? Пример middleware Инструменты Фреймворк **MVC** Diango Diango  $pros$ &cons TurboGears TG pros&cons Pylons Pylons pros&cons

### Фреймворки: итоги

Zope

Развертывание mod python  $F_{2}e+\overline{C}C$ Twisted CherryPy

Финал

## Zope 3

## ОО сервер приложений

- $\triangleright$  Объектная БД ZODB
- Объектное управление URLами (ecquisition)
- <span id="page-19-0"></span>Шаблоны ZPT (TAL, template attributes language)

Python для Web

Ю. Юревич

Стандартная библиотека

**WSCL** Пример В чем фишка? Пример middleware Инструменты Фреймворк **MVC** Diango Diango  $pros$ &cons TurboGears TG pros&cons Pylons Pylons pros&cons **Фреймворки:**  $u \tau$ orm

### Zope

Развертывание mod python  $F_{\text{net}}\overline{C}C$ Twisted CherryPy

Финал

### Развертывание

# Развертывание WSGI приложений

<span id="page-20-0"></span>Подробнее см. в блоге http://gorod-omsk.ru/blog/pythy/2007/02/05/deploying-wsgi-app/

### [Python для Web](#page-0-0)

Ю. Юревич

[Стандартная](#page-3-0) библиотека

**WSCI** [Пример](#page-6-0) [В чем фишка?](#page-7-0) Пример [middleware](#page-8-0) [Инструменты](#page-9-0) [Фреймворк](#page-10-0) [MVC](#page-11-0) [Django](#page-12-0) Django [pros&cons](#page-13-0) [TurboGears](#page-14-0) [TG pros&cons](#page-15-0) [Pylons](#page-16-0) [Pylons pros&cons](#page-17-0) [Фреймворки:](#page-18-0) итоги [Zope](#page-19-0)

[Развертывание](#page-20-0)

[mod\\_python](#page-21-0)  $F_{\text{net}}\overline{C}C$ [Twisted](#page-23-0) [CherryPy](#page-24-0)

[Финал](#page-25-0)

## Apache+mod python

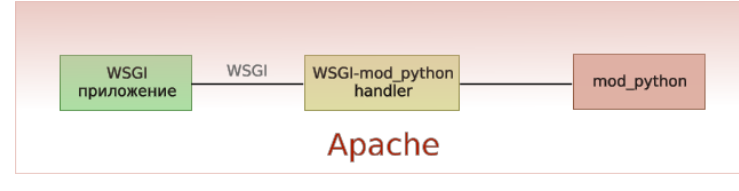

- $\triangleright$  Скорость 14х
- $\blacktriangleright$  Удобство 4
- $\triangleright$  В плюс простота
- $\triangleright$  В минус объем памяти
- <span id="page-21-0"></span> $\blacktriangleright$  Итог — «дешево и сердито»

### Python для Web

Ю. Юревич

выбора

Стандартная библиотека

**WSCL** 

Пример В чем фишка? Пример middleware Инструменты Фреймворк **MVC** Diango Diango  $pros$ &cons TurboGears TG pros&cons Pylons Pylons pros&cons **Фреймворки:**  $ur_{\Omega}ru$ Zope Развертывание mod python  $F_{\text{net}}\overline{C}C$ Twisted CherryPy

Финал

## Apache/lighttpd/nginx+FastCGI

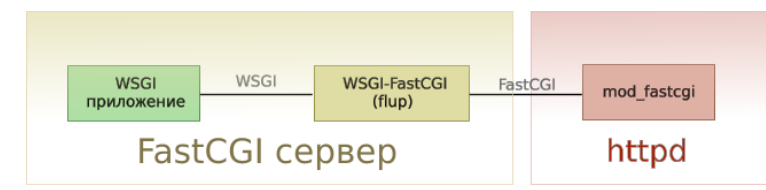

- Скорость 5x (Apache)  $12x$  (lighttpd/nginx)
- $\blacktriangleright$  Удобство 3
- $\triangleright$  В плюс отношение скорость/память
- $\triangleright$  В минус сложность настройки
- <span id="page-22-0"></span> $\blacktriangleright$  Итог — «оптимально»

### Python для Web

Ю. Юревич

Стандартная библиотека

**WSCL** 

Пример В чем фишка? Пример middleware Инструменты Фреймворк **MVC** Diango Diango  $pros$ &cons TurboGears TG pros&cons Pylons Pylons pros&cons **Фреймворки:**  $u \tau$ orm Zope Развертывание mod python  $F<sub>2</sub>$  $F<sub>1</sub>$  $F<sub>1</sub>$ Twisted

CherryPy

Финал

## Twisted Web2

- $\blacktriangleright$  Скорость 7х
- $\blacktriangleright$  Удобство 5
- В плюс «всё включено»
- В минус скорость отдачи статики  $\blacktriangleright$
- <span id="page-23-0"></span> $\triangleright$  Итог — «для внутреннего пользования»

### Python для Web

Ю. Юревич

Стандартная библиотека

**MSCL** Пример В чем фишка? Пример middleware Инструменты Фреймворк **MVC** Diango Diango  $pros$ &cons TurboGears TG pros&cons Pylons Pylons pros&cons **Фреймворки:**  $ur_{\Omega}ru$ Zope Развертывание mod python  $F_{\text{net}}\overline{C}C$ Twisted

CherryPy

Финал

## CherryPy WSGI server

- $\triangleright$  Скорость 24х
- $\blacktriangleright$  Удобство 4
- В плюс скорость
- $\blacktriangleright$ В минус — скорость отдачи статики, сложность настройки
- <span id="page-24-0"></span>• Итог - «потенциально интересно»

### Python для Web

Ю. Юревич

Стандартная библиотека

**WSCL** Пример В чем фишка? Пример middleware Инструменты Фреймворк **MVC** Diango Django  $pros\&cons$ TurboGears TG pros&cons Pylons Pylons pros&cons **Фреймворки:**  $u \tau$ orm Zope Развертывание mod python  $F_{\text{net}}\overline{C}C$ Twisted CherryPv

Финал

## Заключение

### Почему ваш следующий проект должен быть на Python/WSGI

- <sup>I</sup> Быстрый старт
- Легкая поддержка
- <sup>I</sup> Стандартизированная платформа
- <sup>I</sup> Качественные инструменты на любой вкус
- <span id="page-25-0"></span><sup>I</sup> Гибкие схемы развертывания

### [Python для Web](#page-0-0)

Ю. Юревич

[Стандартная](#page-3-0) библиотека

**WSCI** [Пример](#page-6-0) [В чем фишка?](#page-7-0) Пример [middleware](#page-8-0) [Инструменты](#page-9-0) [Фреймворк](#page-10-0) [MVC](#page-11-0) [Django](#page-12-0) Django [pros&cons](#page-13-0) [TurboGears](#page-14-0) [TG pros&cons](#page-15-0) [Pylons](#page-16-0) [Pylons pros&cons](#page-17-0) [Фреймворки:](#page-18-0) итоги [Zope](#page-19-0) [Развертывание](#page-20-0) [mod\\_python](#page-21-0) [FastCGI](#page-22-0) [Twisted](#page-23-0) [CherryPy](#page-24-0)

[Финал](#page-25-0)

Спасибо

# Спасибо за внимание

# <span id="page-26-0"></span>Вопросы?

Python для Web

Ю. Юревич

выбора

Стандартная библиотека

**MSCL** Пример В чем фишка? Пример middleware Инструменты Фреймворк **MVC** Django Diango  $pros\&cons$ .<br>TurboGears TG pros&cons Pylons Pylons pros&cons **Фреймворки:**  $ur_{\Omega}ru$ Zope Развертывание mod python  $F_{\text{net}}\overline{C}C$ Twisted CherryPy

Финал